## PROGRAMMING WITH 8085 LECTURE 3

# INTRODUCTION TO 8085 INSTRUCTIONS

#### Writing a Assembly Language Program

- Steps to write a program
	- Analyze the problem
	- Develop program Logic
	- Write an Algorithm
	- Make a Flowchart
	- Write program Instructions using Assembly language of 8085
	- Start troubleshooting i.e. debugging a program if error occurs.

Program 8085 in Assembly language to add two 8-bit numbers and store 8-bit result in register C.

- 1. Analyze the problem
	- Addition of two 8-bit numbers to be done
- 2. Program Logic
	- Add two numbers
	- Store result in register C
	- Example

00111001 (39H) D 10011001 (99H) E

11010010 (D2H) C

# Algorithm

1. Get two numbers

2. Add them

- 3. Store result
- 4. Stop

## Translation to 8085 operations

- Load 1<sup>st</sup> no. in register D
- Load 2<sup>nd</sup> no. in register E
- Copy register D to A
- Add register E to A
- Copy A to register C
- Stop processing

# Assembly Language Program

- 1. Get two numbers
- a) Load 1<sup>st</sup> no. in register D
- b) Load 2<sup>nd</sup> no. in register E
- 2. Add them
- a) Copy register D to A
- b) Add register E to A
- 3. Store result
- a) Copy A to register C
- 4. Stop

#### a) Stop processing

MVI D, 2H MVI E, 3H

MOV A, D ADD E

MOV C, A

HLT

Program 8085 in Assembly language to add two 8-bit numbers. Result can be more than 8-bits.

- 1. Analyze the problem
	- Result of addition of two 8-bit numbers can be 9-bit
	- Example

 10011001 (99H) A +10011001 (99H) B 100110010 (132H)

 $-$  The 9<sup>th</sup> bit in the result is called CARRY bit.

- How 8085 does it?
	- Adds register A and B
	- Stores 8-bit result in A
	- SETS carry flag (CY) to indicate carry bit

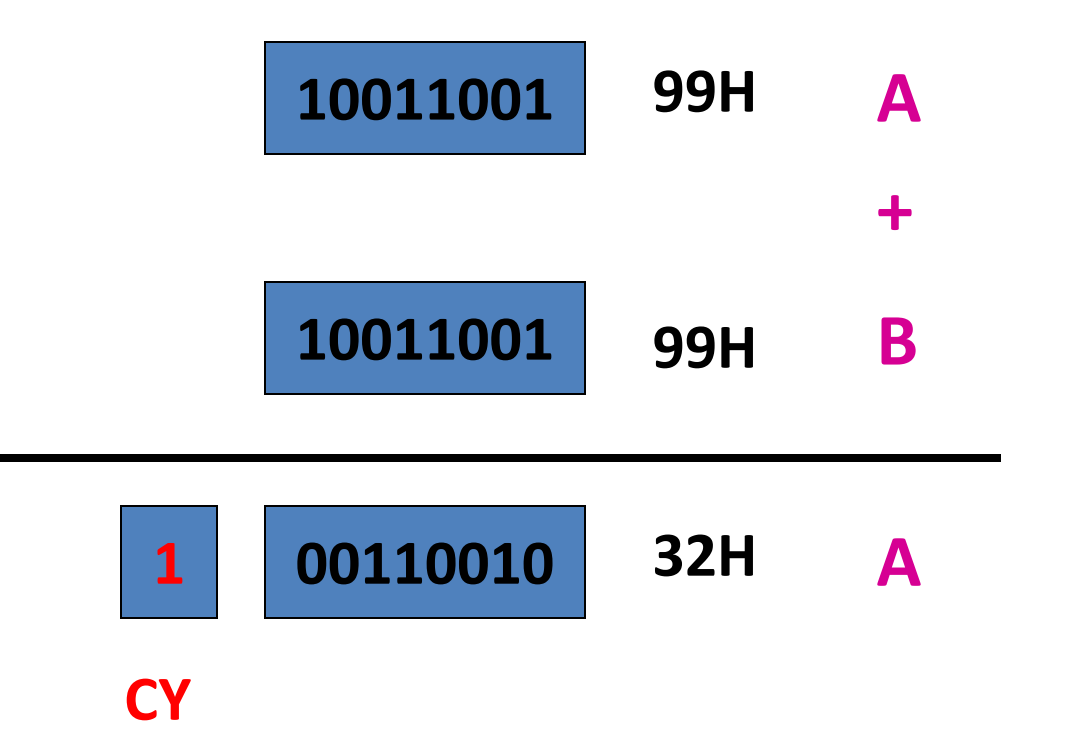

Storing result in Register memory

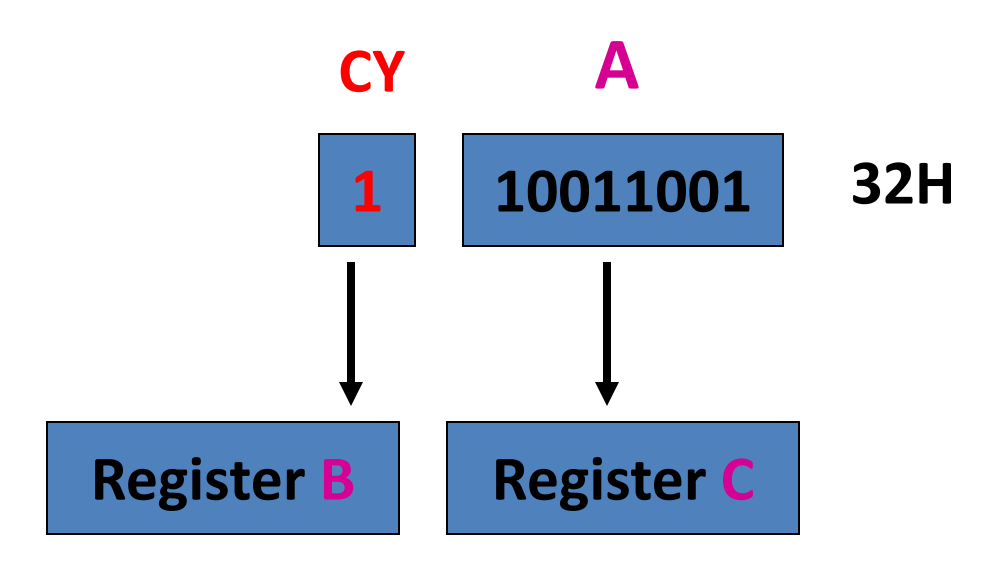

Step-1 Copy A to C

Step-2

- a) Clear register B
- b) Increment B by 1

## **2. Program Logic**

- 1. Add two numbers
- 2. Copy 8-bit result in A to C
- 3. If CARRY is generated
	- Handle it
- 4. Result is in register pair BC

### **3. Algorithm**

- 1. Load two numbers in registers D, E
- 2. Add them
- 3. Store 8 bit result in C
- 4. Check CARRY flag
- 5. If CARRY flag is SET
	- Store CARRY in register B
- 6. Stop

Translation to 8085 operations

- Load registers D, E
- Copy register D to A
- Add register E to A
- Copy A to register C Copy A to register C
- Use Conditional Jump instructions
- Clear register B
- Increment B
- Stop processing

## 4. Make a Flowchart

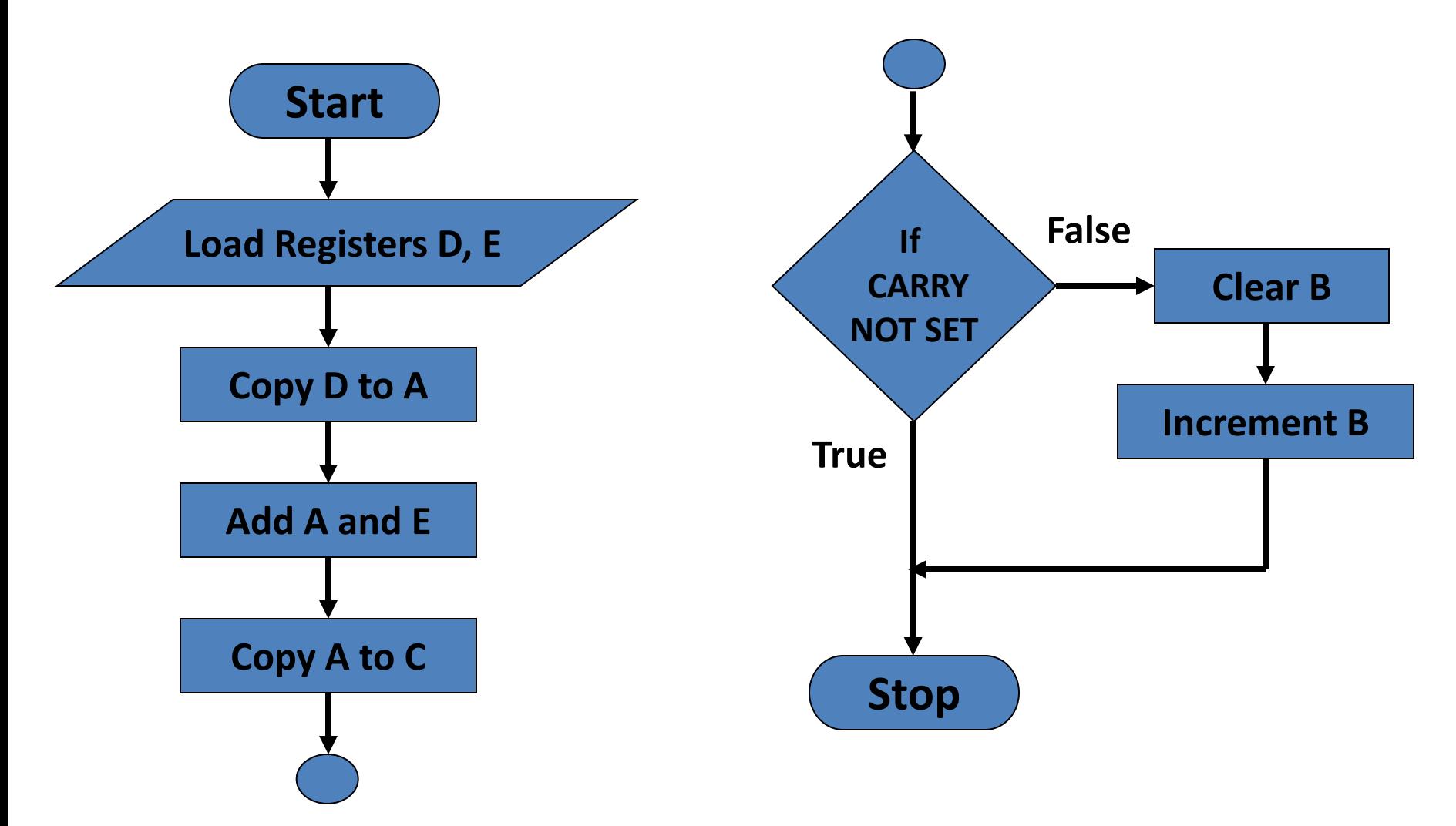

## 5. Assembly Language Program

- Load registers D, E
- Copy register D to A
- Add register E to A
- Copy A to register C Copy A to register C
- Use Conditional Jump instructions
- Clear register B
- Increment B
- Stop processing

MVI D, 2H MVI E, 3H MOV A, D ADD E MOV C, A HLT JNC END MVI B, 0H INR B **END:**

# Addressing Modes of 8085

- Format of a typical Assembly language instruction is given below-
- [**Label:**] **Mnemonic** [**Operands**] [**;comments**]

**HLT**

 **MVI A, 20H** 

- **MOV M, A ;Copy A to memory location whose address is stored in register pair HL**
- **LOAD: LDA 2050H ;Load A with contents of memory location with address 2050H**

**READ: IN 07H ;Read data from Input port with address 07H**

- The various formats of specifying operands are called addressing modes
- Addressing modes of 8085
	- 1. Register Addressing
	- 2. Immediate Addressing
	- 3. Memory Addressing
	- 4. Input/Output Addressing

## 1. Register Addressing

- Operands are one of the internal registers of 8085
- Examples-

**MOV A, B ADD C**

## 2. Immediate Addressing

- Value of the operand is given in the instruction itself
- Example-

**MVI A, 20H LXI H, 2050H ADI 30H SUI 10H**

## 3. Memory Addressing

- One of the operands is a memory location
- Depending on how address of memory location is specified, **memory** addressing is of two types
	- **Direct** addressing
	- **Indirect** addressing

# 3(a) Direct Addressing

- 16-bit Address of the memory location is specified in the instruction directly
- Examples-

**LDA 2050H ;**load A with contents of memory location with address 2050H

**STA 3050H ;store** A with contents of memory location with address 3050H

# 3(b) Indirect Addressing

- A memory pointer register is used to store the address of the memory location
- Example-

**MOV M, A** ;copy register A to memory location whose address is stored in register pair HL

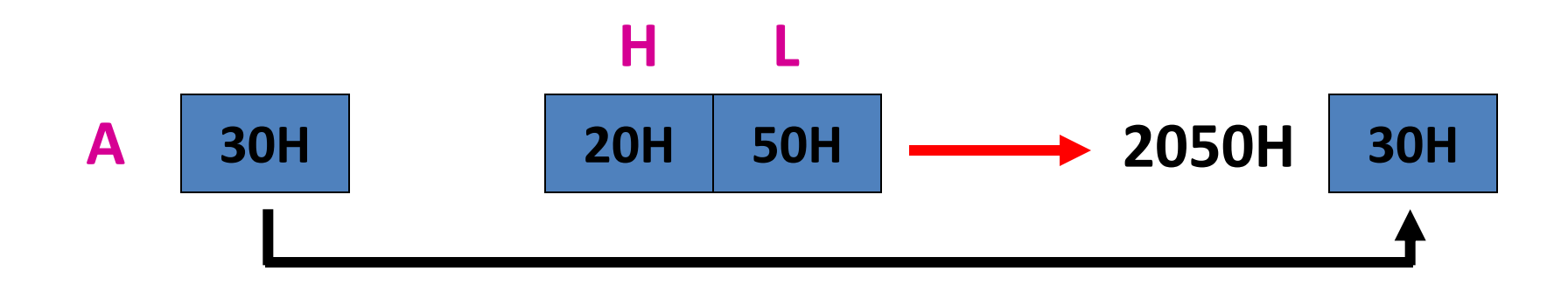

# 4. Input/Output Addressing

- 8-bit address of the port is directly specified in the instruction
- Examples-

**IN 07H OUT 21H**